## **https://portail.app[s.education.fr](https://apps-dijon.beta.education.fr/)**

est la plateforme de Services Numériques Partagés pour l'ensemble des agents de l'Éducation nationale.

Développée au sein de la direction du numérique pour l'éducation, Apps a été conçue pour permettre un accès national à toutes les ressources,

Vous y trouverez les outils essentiels et communs à tous les métiers de l'Éducation nationale, qui satisfont tous aux règles du RGPD.

## **Se connecter**

Se rendre sur :<https://portail.apps.education.fr/>

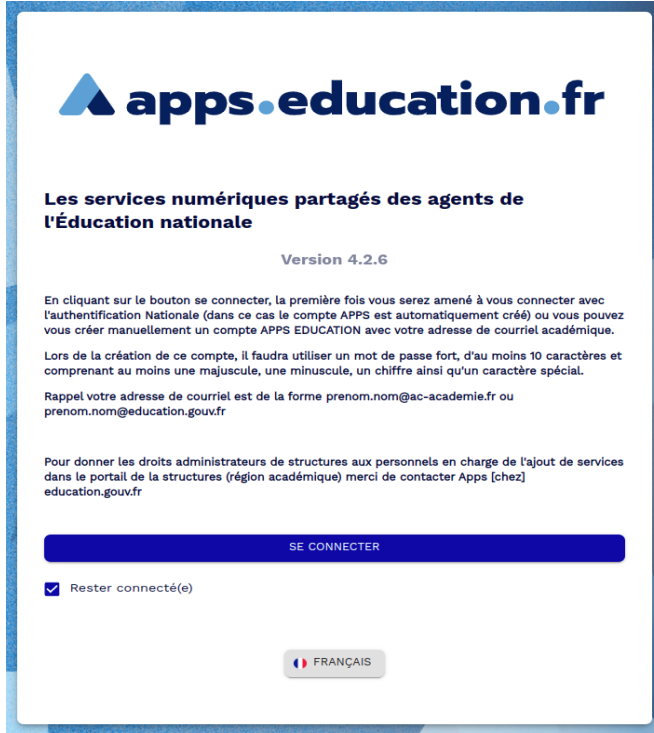

Pour se connecter

deux choix s'offrent à vous :

1. Via le guichet Arena à partir d'un compte personnel académique.

Cliquez sur «Authentification Nationale», vous serez redirigé sur la page de connexion de votre réseau académique.

Sélectionnez ensuite votre Académie.

Saisissez ensuite vos identifiants académiques (comme pour la messagerie) .

Vous êtes connecté.

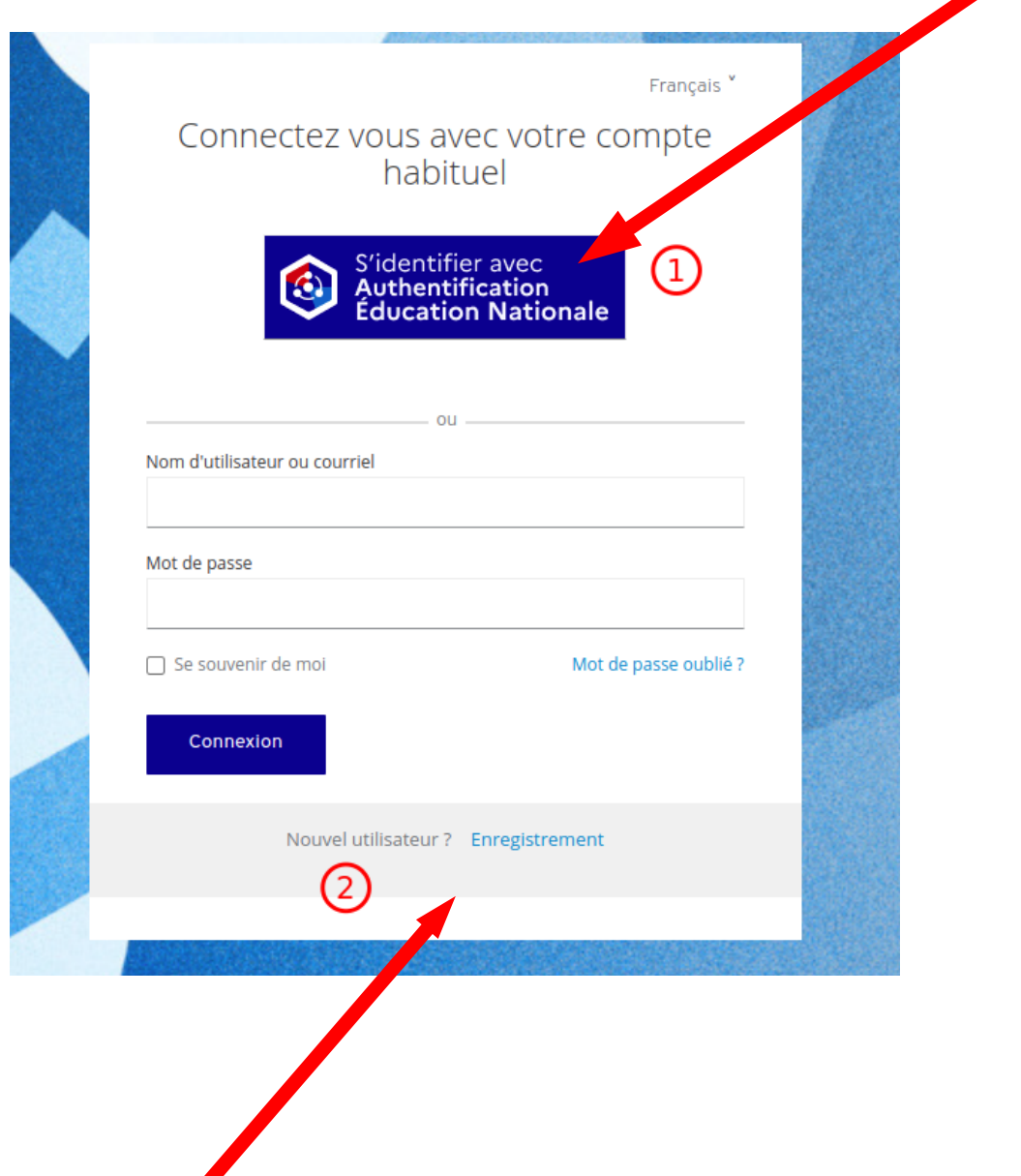

2. Via l'enregistrement classique à partir d'une adresse en @ac-dijon.fr

(ce qui permet de créer un compte pour l'école)

Dans ce second cas, attention de bien respecter les contraintes de création du mot de passe ( **au moins 10 caractères et au moins une majuscule, une minuscule, un chiffre ainsi qu'un caractère spécial ).**

Relever l'adresse mail utiliser pour y trouver le courrier contenant le lien de validation.

Vous pourrez ensuite vous authentifier sur les APPS avec ce compte et ainsi accéder à tous les services.

À la première connexion, il convient de se rendre dans « mon profil » pour préciser sa stucture de rattachement (Bourgogne-Franche-Comté)

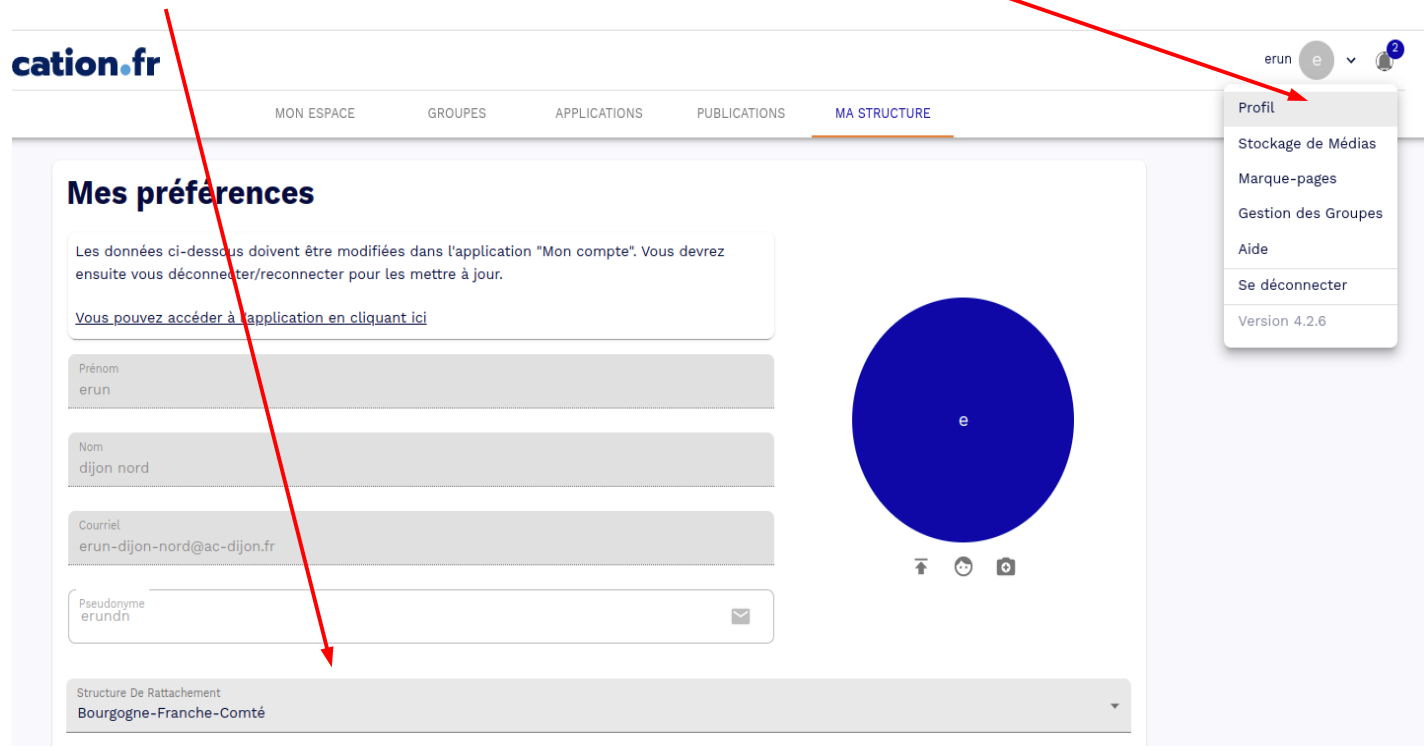

## **L'onglet APPLICATIONS**

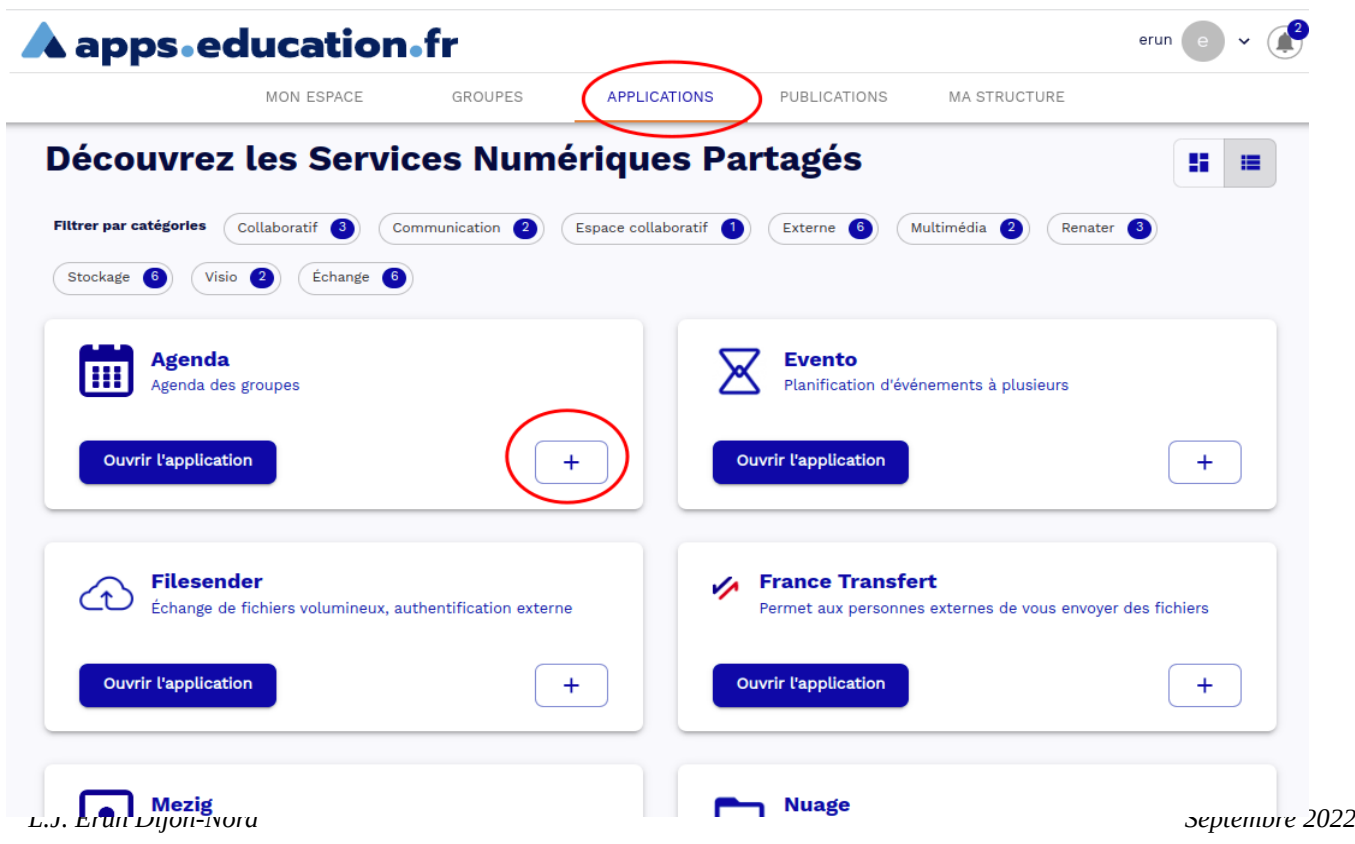

Cet onglet liste les applications disponibles. Un clic sur le + permet d'ajouter l'application à sa page d'accueil (l'onglet « MON ESPACE ») pour y accéder rapidement.

Remarque : il est possible d'ajouter également des liens (marque-pages) sur sa page d'accueil : Dans « mon profil », puis Marque-pages créer le lien puis l'ajouter à sa page d'accueil via le bouton

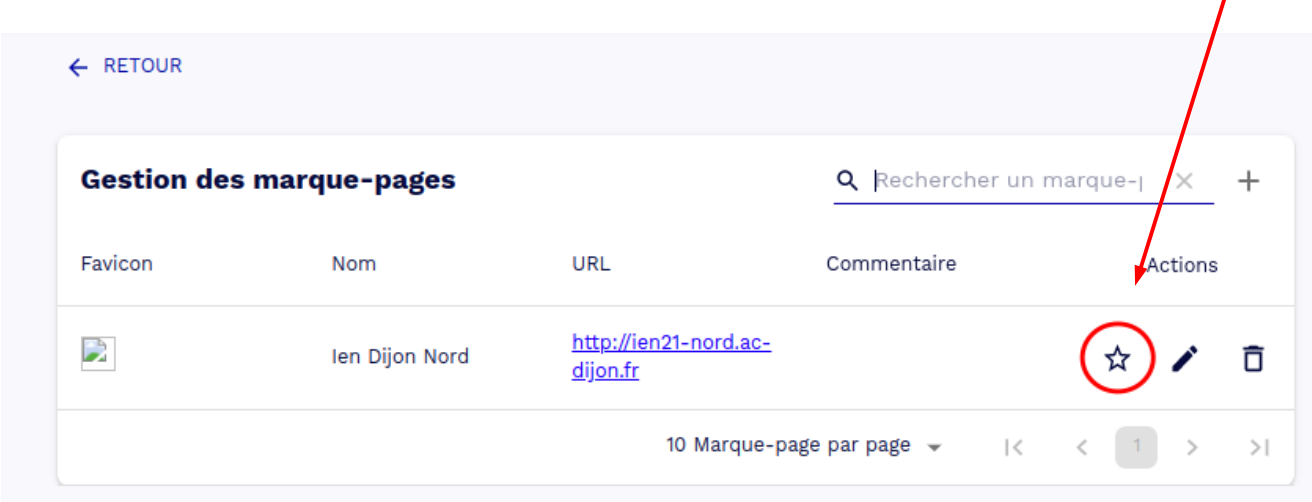

## **Les applications**

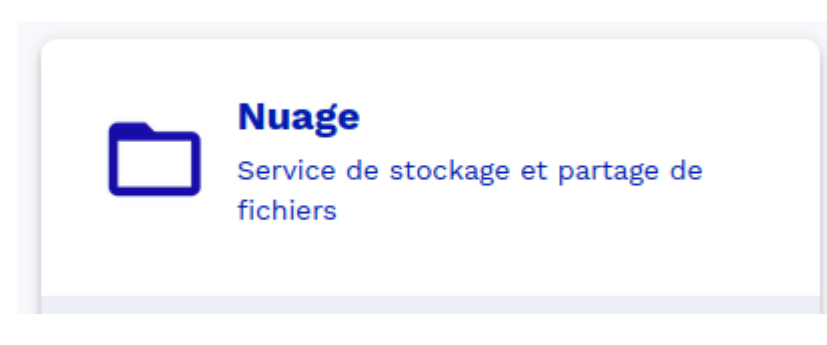

Une solution de stockage en ligne et de synchronisation de fichiers. Cette application est basée sur NextCloud.

Sa capacité exceptionnelle de 100Go par compte en fait le 'drive' idéal.

Il est possible d'installer l'application de synchronisation sur différents appareils (tablette, PC portable, smartphone).

 $\mathbf{r}$ 

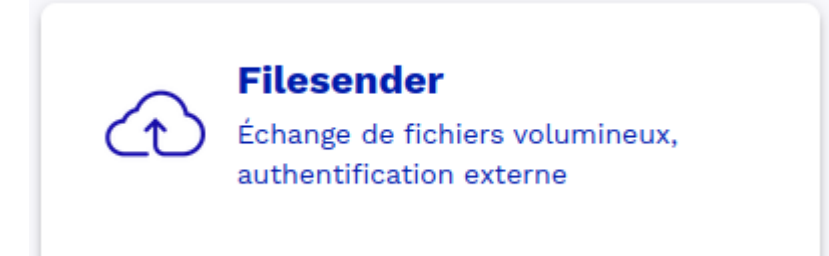

FileSender, pour le transfert de vos fichiers volumineux de façon sécurisée. Le transfert est possible jusqu'à 100 Go via une interface web.

Une invitation mail ou un lien URL vous permet de les rendre disponibles au téléchargement pour n'importe quel utilisateur de la communauté éducation-Recherche ou toute personne extérieure.

Afin d'apporter une **sécurité optimale à vos fichiers sensibles**, vous avez la **possibilité de les chiffrer lors du dépôt via un mot de passe**, généré automatiquement ou personnalisé.

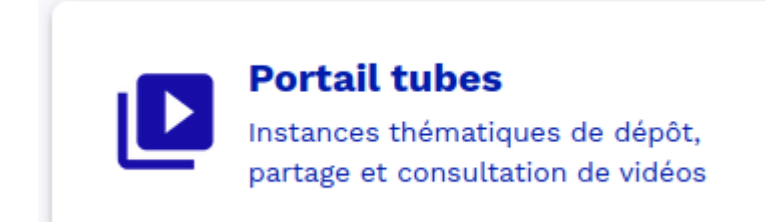

Portail tubes, pour héberger vos vidéos pédagogiques et/ou éducatives.

Il vous permet de les référencer efficacement par la **création de 'chaînes'** à partager à vos élèves.

Basée sur le logiciel libre PeerTube.

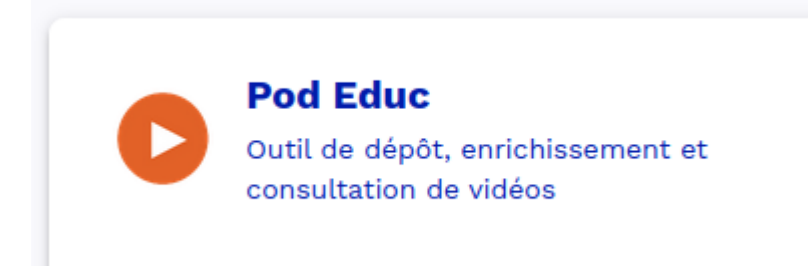

Pod Educ, pour dépôt et la consultation de vidéos enrichies

Similaire à Portail tubes, avec ceci en plus qu'elle autorise la création de versions enrichies de ces vidéos en ajoutant des **sous-titres,** en associant des **documents** ou en proposant des **chapitres**. On peut également **intégrer du texte, des images,** apporter des **annotations timecodées** aux vidéos.

La création directe de capsules vidéos est possible, en enregistrant son écran et son micro.

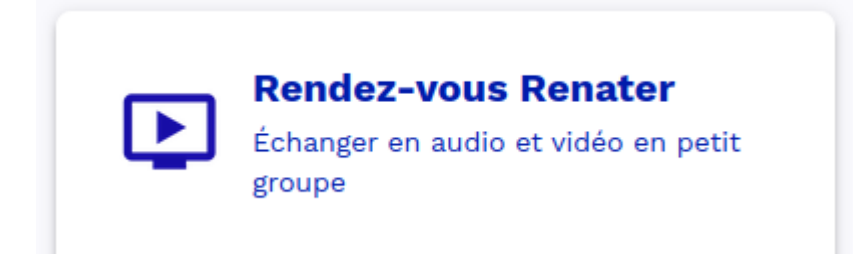

Rendez-Vous est un service simple et efficace offert par Renater pour participer à vos réunions en **webconférence** en petits groupes.

Il est accessible directement sur les postes de travail mais aussi sur tablettes ou smartphones.

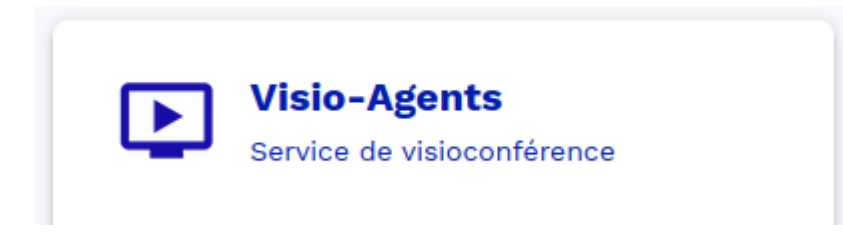

Successeur de BigBlueButton, Visio-Agents permet l'organisation de **Visio conférences**.

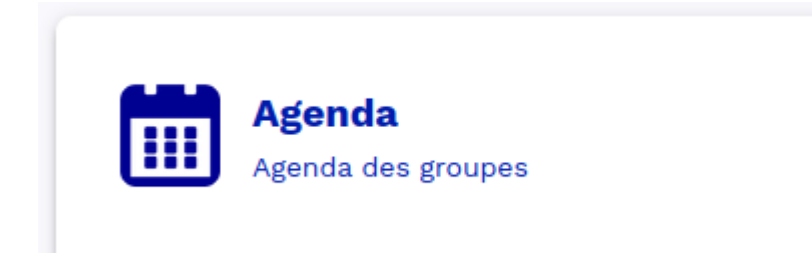

Permet de gérer, importer ou exporter des agendas d'autres applications et de partager des événements avec des groupes institutionnels.

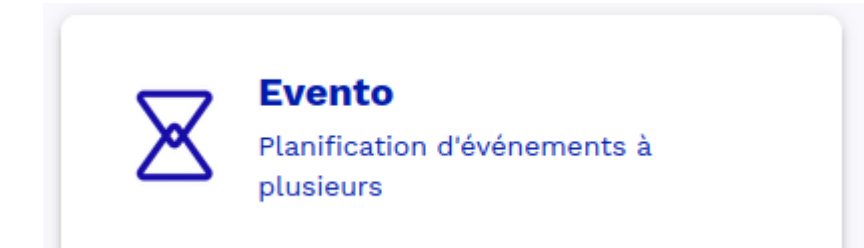

Evento est un service d'aide à la planification d'événements développé par RENATER et mis à disposition via apps.edu

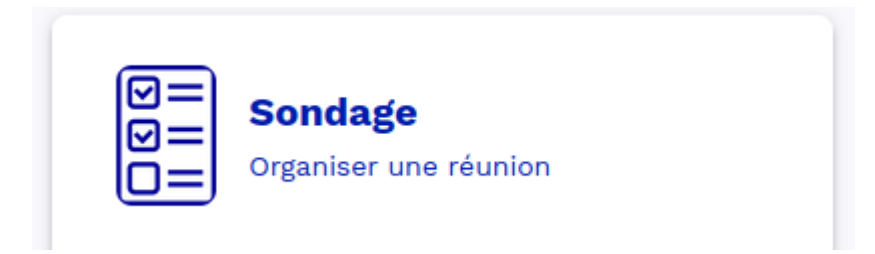

Permet de créer rapidement un sondage afin d'organiser une réunion par exemple

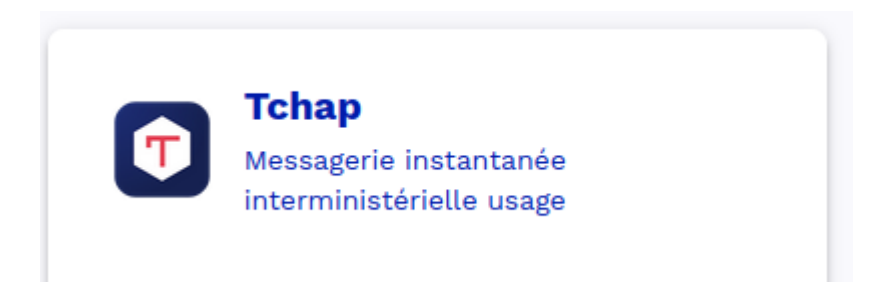

Tchap est une application d'échange sécurisée (conçue en France, cryptée) que l'on peut installer sur ses appareils mobiles (tablettes, téléphones) ou fixe, et qui permet les échanges rapides avec les utilisateurs ou sur des forums.

Un annuaire fédérateur est intégré à l'application.

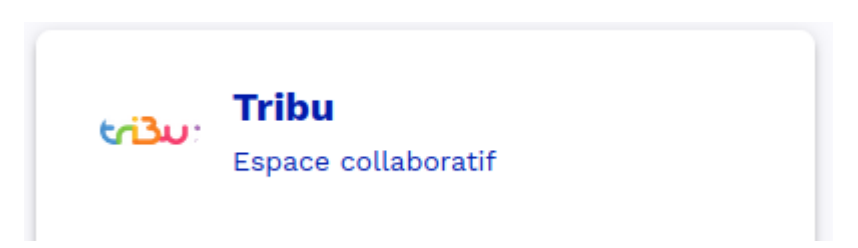

Tribu, un service de partage d'un espace collaboratif sécurisé dédié à un projet.

Tribu permet à un groupe d'utilisateurs de la communauté de partager des documents, des agendas, des taches, des forums de discussion.

Il offre la possibilité d'être libre de son organisation et permet de travailler en ligne avec OnlyOffice.